# **XII – IP – PYTHON – CBSE OLD QUESTIONS**

# **2021.22 TERM 1 (Questions)**

- **1. Which of the following statement is wrong?** (a) Can't change the index of the Series (b) We can easily convert the list, tuple and dictionary into a series (c) A Series represents a single column in memory (d) We can create empty Series **2. What type of error is returned by the following statement?** import pandas as pa pa.Series( $[1,2,3,4]$ , index= $['a', 'b', 'c']$ ) a) Value Error b) Syntax Error c) Name Error d) Logical Error **3. Which is incorrect statement for the python package Numpy?** a) It is a general purpose array processing package. b) Numpy arrays are faster and more compact c) It is multi-dimensional arrays d) It is proprietary software **4) The data of any CSV file can be shown in which of the following software?** a) MS Word b) Notepad c) Spreadsheet d) All of the above **5) Which python library is not used for data science?** a) Panda b) Numpy c)Matplotlib d)Tkinter **6) Which method is used to Delete row(s) from DataFrame?** a) .drop( ) method b) .del( ) method c) .remove( ) method d) .delete( ) method **7. Consider the following code:** import numpy as np import pandas as pd  $L=np.array([10,20])$ x=pd.Series(  $\qquad$  ) # statement 1  $print(x)$ **output of the above code is :** 0 1000 1 8000 dtype:int64 **What is the correct statement for the above output in the following statement 1?** a)  $d=L*3$  b) data= $L**3$ c) $L*3$  d)  $[10,20]**3$ **8. Which library is imported to draw charts in Python?** a) csv b) matplotlib c)numpy d) pandas **9. Which of the following would give the same output as DF/DF1 where DF and DF1 are DataFrames.** a) DF.div(DF1) b)DF1.div(DF) c) Divide(DF,DF1) d) Div(DF,DF1) **10. Which of the following statement is wrong in context of DataFrame?** a) Two dimensional size is Mutable
	- **and second to fourth columns from a DataFrame 'Data'** a) display( $Data$ .iloc $[1:4.2:4]$ ) b)display(Data.iloc $[1:5,2:5]$ ) c)print(Data.iloc[0:4,1:4]) d)print(Data.iloc[1:4,2:4]) **20. Which of the following command is used to import matplotlib for coding?** a) import matplotlib.pyplot as plt b) import plt.matplotlib as plt c) import py.matplotlib as plt d) import pyplot.matplotlib as plt **21. Consider the following statements with reference to Line charts. Statement A:** Line graphs is a tool for comparison and is created by plotting a series of several points and connecting them with a straight line. **Statement B:** You should never use line chart when the chart is in a continuous data set. a) Statement A is correct. B) Statement B is correct c) Statement A is correct but statement B is incorrect d) Statement A is incorrect, but statement B is correct **22. What is not true about Data Visualization?** a) Graphical representation of information and data. b) Helps users in analyzing a large amount of data in a simpler way.

c) Data Visualization makes complex data more accessible, understandable, and usable.

d) No library needs to be imported to create charts in Python language.

b) Can perform Arithmetic operations on rows and

 **Dictionaries, the columns labels are formed by the** 

 c) Homogenous tabular data structure. d) Create DataFrame from numpy ndarray. **11. Which attribute is not used with DataFrames.** a) size b) type c) empty d) columns **17. When we create a DataFrame from a list of** 

 a) Union of the keys of the dictionaries b) Intersection of the keys of the dictionaries c) Union of the values of the dictionaries d) Intersection of the values of the dictionaries **18. To change the width of bars in a bar chart, which of the following arguments with a float value is used?** a) hwidthb) widthc) breadth d)barwidth . **19. Identify the correct option to select first four rows** 

columns.

**23. Which attribute is used with Series to count the total number of NaN values**

a) size b) len c) count d)count total **24. Consider the following Series in Python:** data=pd.Series([10,15,20,25,30,35],

 index=['a','b','c','d','e','f']) **Which statement will display all odd values** (a) print(data%2==0) b)print(data(data%2!=0) c) print(data mod  $2!=0$ ) d) print(data[data%3=0])

# **SECTION – B**

# **26. What will be the output of the following code?**

import pandas as pd

import numpy

s=pd.Series(data=[31,54,34,89,12,23],dtype=numpy.int)  $print(s>50)$ 

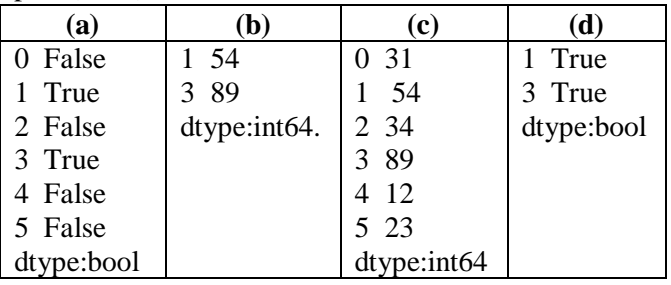

**29. Consider a following DataFrame:**

import pandas as pd

s=pd.Series(data=[31,54,34,89,12,23]) df=pd.DataFrame(s)

**Which statement will be used to get the output as 2?**

a) print(df.index) b) print(df.shape( ))

c) print(df.ndim) d) print(df.values)

**30. Sandhya wants to display the last four rows of the dataframe df and she has written the following command: df.tail( )**

**But the first 5 rows are being displayed. To rectify this problem, which of the following statements should be written.** 

a) df.head( ) b) df.last(4) c) df.tail(4) d) df.rows(4) **33. Consider the following series**

ser=pd.Series(['C','O','M','F','O','R','T','A','B','L','E'], index=[1,2,3,4,5,6,7,8,9,10,11])

print(ser[4: ])

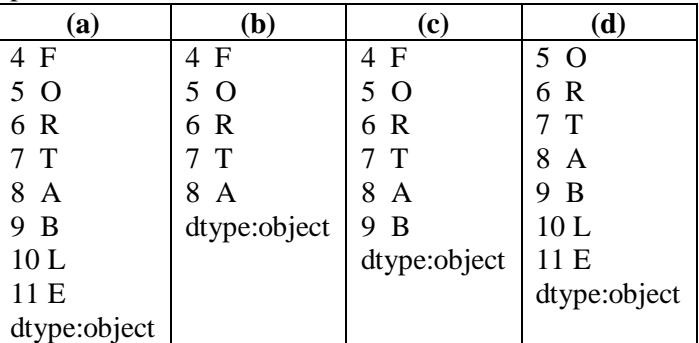

**34. Nowadays for developing Machine learning projects programmers rely on CSV files rather than databases. Why?**

- a) csv can be used with proprietary softwares only.
- b) csv files can be downloaded from open source websites free of cost
- c) csv files need not be imported while creating the projects
- d) csv is a simple and well formatted mode for data storage
- 36. DataFrames can be created from?
	- a) Lists b) Dictionaries

c) Series d) All of the above

# **38. Consider the following statements**

**Statement A:** .loc( ) is a label based data selecting method to select a specific row(s) or column(s) which we want to select.

**Statement B:** .loc() can not be used with default indices if customized indices are provided.

(a) Statement A is True but Statement B is False

(b) Statement A is False but Statement B is True

(c) Statement A and Statement B both are False

(d) Statement A and Statement B both are True

**39. Abhay is a student of class 'XII', and he is aware of some concepts of python. He has created the DataFrame, but he is getting errors after executing the code. Help him by identifying the correct statement that will create the DataFrame:**

**Code:**

import pandas as pd

stuname=['Muskan','Radhika','Gopar','Pihu']

term1=[70,63,74,90]

term2=[67,70,86,95]

(a) df=pd.DataFrame({"Name":stuname, "marks1":term1,"marks2":term2})

(b) df=pd.dataframe([stuname,term1,term2],

columns=['stuName',"marks1","marks2"])

(c)df=pd.DataFrame({stuname,term1,term2})

(d) df=PD.dataframe({stuname,term1,term2})

**40. Ms.Kalpana is working with an IT company, and she wants to create charts from the data provided to her. She generates the following graph:**

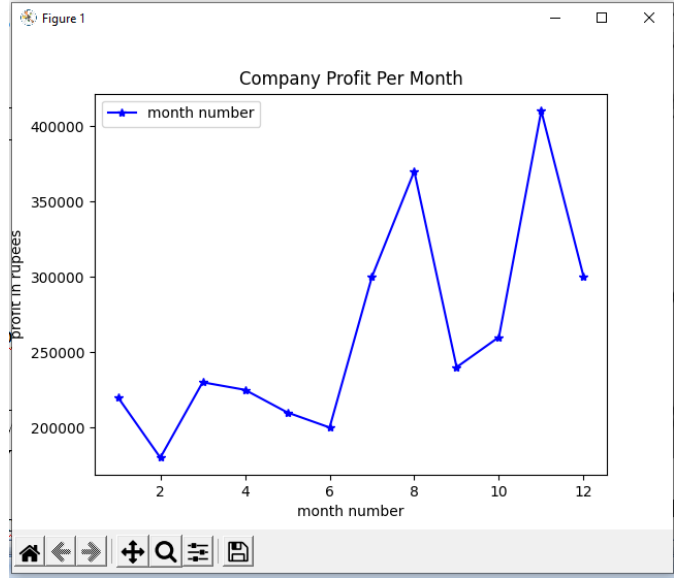

(**Program:**

import matplotlib.pyplot as pl  $a=[1,2,3,4,5,6,7,8,9,10,11,12]$ b=[220000,180000,230000,225000,210000,200000,300 000,370000,240000,260000,410000,300000]  $p!.plot(a,b,b',marker='*)$ pl.legend(["month number"],loc="upper left") pl.xlabel("month number") pl.ylabel("profit in rupees") pl.title("Company Profit Per Month")  $p!$ show $()$ 

## **Which statement is used to mark the line as given in the above fig.:**

(a) plt.plot(x,y,marker='#',markersize=10,color='red', linestyle='dashdot')

 $(b)$ plt.plot(x,y,marker='star',markersize=10,color='red') (c) plt.plot(x,y,marker=' $@$ ',markersize=10,color='red', linestyle='dashdot')

(d) plt.plot(x,y,marker='\*',markersize= $10$ ,color='red')

# **41. Mr.Raman created a DataFrame from a Numpy array:**

arr=np.array([[2,4,8],[3,9,27],[4,16,64]])

df=pd.DataFrame(arr,index=['one','two','three'],\_\_\_\_\_) print(df)

# **Help him to add a customized column labels to the above DataFrame**

(a) columns='no','sq','cube'

(b)column=['no','sq','cube']

(c) columns=['no','sq','cube']

(d) columns=[['no','sq','cube']]

**42. What will be the output of the following program:** import pandas as pd

dic={'Name':['Sapna','Anmol','Rishul','Sameep'],

'Agg':[56,67,75,76],'Age':[16,18,16,19])

df=pd.DataFrame(dic,columns=['Name','Age']) print(df)

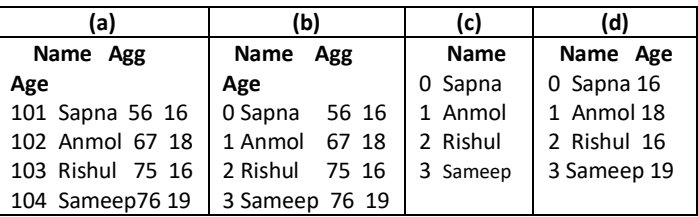

# **43. Consider the following code:**

import pandas as pd

S1=pd.Series([23,24,35,56],index=['a','b','c','d']) S2=pd.Series( $[27, 12, 14, 15]$ ,index= $['b', 'y', 'c', 'ab']$ )  $df = pd$ .DataFrame $(S1 + S2)$ print(df)

# **Output for the above code will be:**

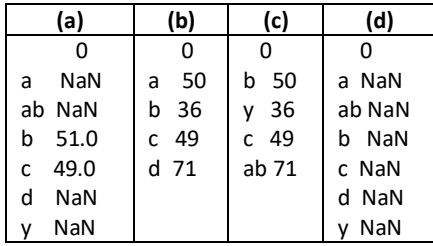

**44. Sudhanshu has written the following code to create a DataFrame with Boolean index:**

import numpy as np

import pandas as pd

df=pd.DataFrame(data=[[5,6,7]],index=[true,false,true]) print(df)

# **While executing the code, she is getting an error, help her to rectify the code:**

(a)  $df = pd$ . DataFrame([True,False,True], $data = [5,6,7]$ )

(b)  $df = pd$ . DataFrame( $data = [5, 6, 7]$ ,

# index=[True,False,True])

(c) df=pd.DataFrame([true,false,true],data=[5,6,7])

(d)  $df = pd$ .DataFrame(index=[true,false,true],data=[[5,6,7]]) **49. Sushila has created a DataFrame with the help of** 

# **the following code:**

import pandas

EMP={'EMPID':['E01','E02','E03','E04','E05'],'EMPNAME': ['KISHORI','PRIYA','DAMODAR','REEMA','MANOJ'],

 'EMP\_SALARY':[67000,34000,68000,90000,43000]} df=pandas.DataFrame(EMP,index=['001','002','003','004','005']) print(df.loc[0:3, :])

# **and she wants to get the following output:**

# **EMPID EMPNAME EMP\_SALARY**

001 E01 KISHORI 67000

002 E02 PRIYA 34000

003 E03 DAMODAR 68000

# **Help her to correct the code**

- (a) print(df.iloc['001':'003', : ])
- (b) print(df.loc['001':'003', : ])
- (c) print(EMP[loc[0:3,: ]])
- (d) print(df.loc['001':'004',: ])

# **SECTION-C**

**Section C consists of 6 questions (50-55). Attempt any five questions.**

# **Case Study**

Ms Ramdeep kaur maintains the records of all students of her class. She wants to perform some operations on the data:

# **Code:**

import pandas as pd

t={'Rollno':[101,102,103,104,105,106,107],

'Name':[Shubrato''Krishna','Pranshu','Gurpreet','Arpit', 'Sanidhya','Aruobindo'],'Age':[15,14,14,15,16,15,16], 'Marks':[77.9,70.4,60.9,80.3,86.5,67.7,85.0],'Grade': ['11B','11A','11B','11C','11E','11A','11C']} df=pd.DataFrame(t,index=[10,20,30,40,50,60,70])

# print(df)

# **Output of the above code:**

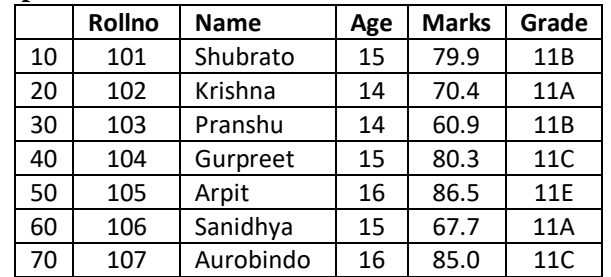

**Based on the given information, answer questions No.50-55.**

# **50. Select the correct statement for the below output: Name Krishna**

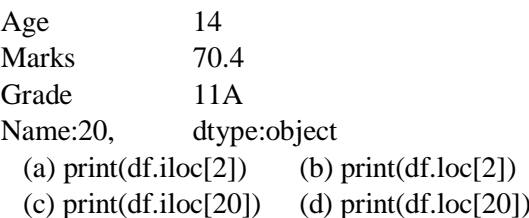

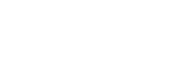

**51. The teacher wants to know the marks secured by the second last student only. Which statement would help her to get the correct answer?**

- (a) print(df.loc[60:70,'Marks'])
- (b) print(df.loc[60:60,'Marks'])
- (c)  $print(df.iloc[-2:-2],['Marks'])$
- (d) print $(df[-2:-2]]'$ <sup>Marks']</sup>)

**52. Which of the following statement(s) will add a new column 'fee' at second position with values [3200,3400,4500,3100,3200,4000,3700] in DataFrame df?**

- (a) df.insert(loc=2,column='fee',
- value=[3200,3400,4500,3100,3200,4000,3700]) (b) df.add(2,column='fee',

 [3200,3400,4500,3100,3200,4000,3700]) (c) df.append(loc=2,'

 fee'=[3200,3400,4500,3100,3200,4000,3700]) (d) df.insert(loc=2,'fee',

[3200,3400,4500,3100,3200,4000,3700])

- **53. Which of the following commands is used to delete the column 'Grade' in the DataFrame df?**
- (a) df.drop('Grade',axis=1,inplace=True)
- (b) df.drop('Grade',axis=0,inplace=True)
- (c) df.drop['Grade',axis=1,inplace=True]
- (d) df.delete('Grade',axis=1,inplace=True)

### **54. Which of the following commands would rename the column 'Marks' to 'Halfyearly' in the DataFrame df?**

- (a) df.rename(['Marks','Halfyearly'],inplace=True)
- (b) df.rename({'Marks','Halfyearly'},inplace=True)
- (c) df.rename(columns={'Marks':'Halfyearly'},inplace=True)

(d) df.rename(['Marks':'Halfyearly'],inplace=True)

**55. Which of the following commands will display the Names and Marks of a students getting more than 80 marks?**

- (a) print(df.loc['Marks'>80,['Name','Marks']])
- (b) print(df.loc[df['Marks']<80,'Name','Marks'])
- (c) print(df.loc[df['Marks']<80,['Name','Marks']])
- (d) print(df.loc[df['Marks']>80,['Name','Marks']])

## **2021.22 TERM 1 (Answers)**

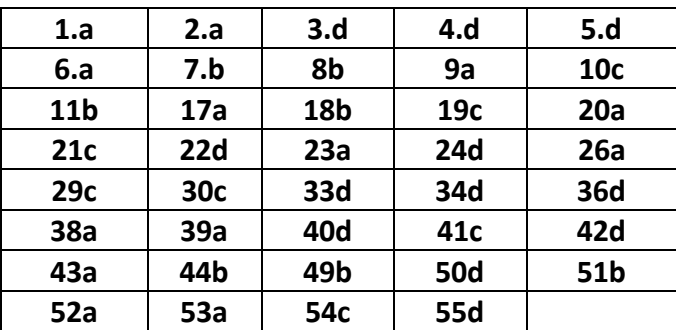

## **CBSE Sample Paper ::Term1 (2021.22)**

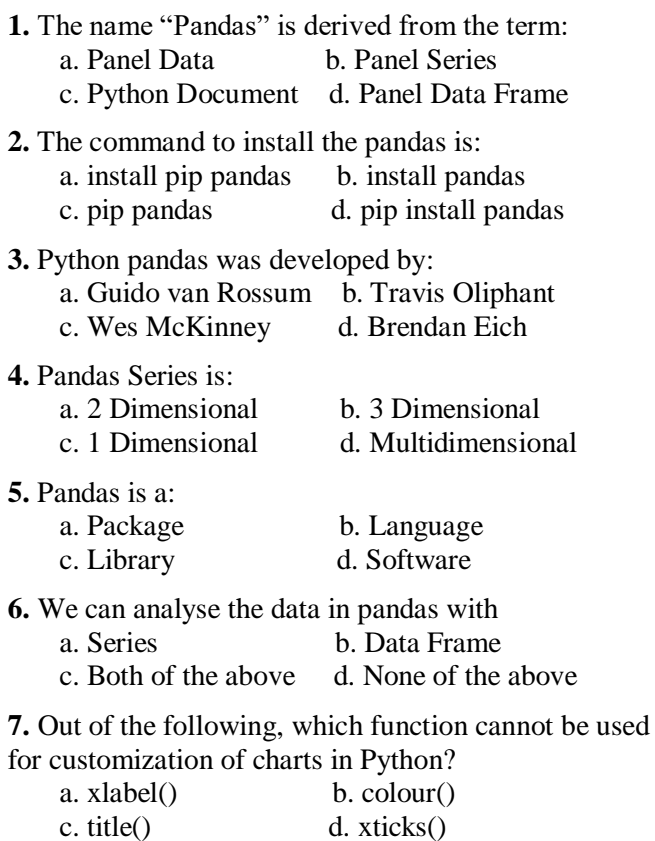

**8.** What is the minimum number of arguments required for plot() function in matplotlib?

a. 1 b. 2 c. 3 d. 4

**9.** Method or function to add a new row in a data frame  $i_{\rm S}$ 

a.  $loc()$  b.  $iloc()$  c. join d.  $add()$ 

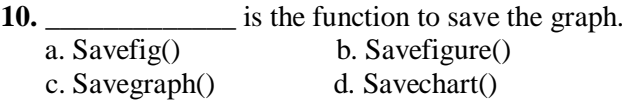

**14.** Which of the following import statement is not correct?

- a. import pandas as class12
- b. import pandas as 1pd
- c. import pandas as pd1
- d. import pandas as pd

**17.** While accessing the column from the data frame, we can specify the column name. In case column does not exist, which type of error it will raise:

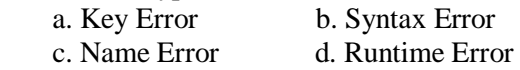

18. **is the practice of taking someone** 

- else's work or ideas and passing them off as one's own: a. Plagiarism b. Copyright
	- c. Patent d. All of the above

**19.** Function to display the first n rows in the DataFrame:

a. tail  $(n)$  b. head  $(n)$  c. top  $(n)$  d. first  $(n)$ 

**23.** Pandas data frame cannot be created using: a. Dictionary of tuples b. Series

**24.** Which function will be used to read data from a CSV file into pandas data frame?

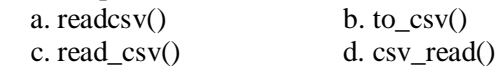

**25.** Which of the following is not an attribute of pandas data frame?

a. length b. T c. Size d. shape

**26.** What will be the output of the given code? **import pandas as pd**

**s = pd.Series([1,2,3,4,5], index=['akram', 'brijesh','charu','deepika','era'])** 

**print(s['charu'])** 

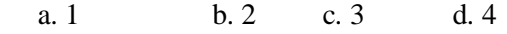

**27.** Assuming the given series, named **stud**, which command will be used to print 5 as output?

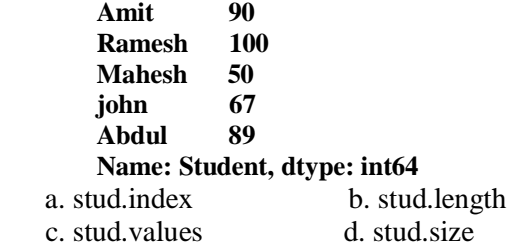

**28.** A social science teacher wants to use a pandas series to teach about Indian historical monuments and its states. The series should have the monument names as values and state names as indexes which are stored in the given lists, as shown in the code. Choose the statement which will create the series:

# **import pandas as pd**

#### **Monument=['QutubMinar','Gateway of India', 'Red Fort','Taj Mahal']**

**State=['Delhi','Maharashtra','Delhi','Uttar Pradesh']** 

- a. S=df.Series(Monument,index=State)
- b. S=pd.Series(State,Monument)
- c. S=pd.Series(Monument,index=State)
- d. S=pd.series(Monument,index=State)

**30.** Observe the following figure. Identify the coding for obtaining this as output.

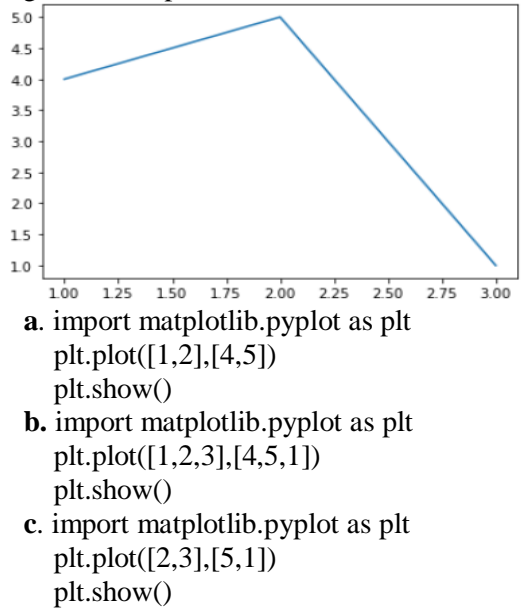

**d.** import matplotlib.pyplot as plt plt.plot([1,3],[4,1]) plt.show()

**31.** Read the statements given below and identify the right option to draw a histogram.

**Statement A**: To make a Histogram with Matplotlib, we can use the plt.hist() function.

**Statement B:** The bin parameter is compulsory to create histogram.

a. Statement A is correct

b. Statement B is correct

c. Statement A is correct, but Statement B is incorrect

d. Statement A is incorrect, but Statement B is correct **32.** Which graph should be used where each column represents a range of values, and the height of a column corresponds to how many values are in that range?

a. plot b. line c. bar d. histogram

- **35.** Consider the following series named animal:
	- L Lion
	- B Bear
	- E Elephant
	- T Tiger W Wolf
	- dtype:object

Write the output of the command:

print(**animal[::-3])**

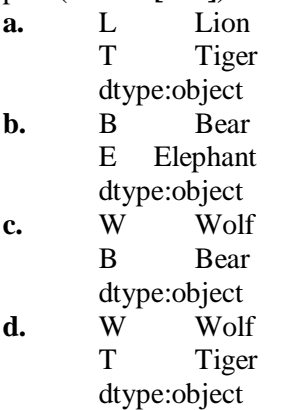

**37.** What is a correct syntax to return the values of first row of a Pandas DataFrame? Assuming the name of the DataFrame is dfRent.

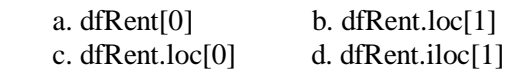

**39.** Difference between loc() and iloc().:

a. Both are Label indexed based functions.

b. Both are Integer position-based functions.

c. loc() is label based function and iloc() integer position based function.

d. loc() is integer position based function and iloc() index position based function.

**40.** Write the output of the given program:

import pandas as pd

S1=pd.Series([5,6,7,8,10],index=['v','w','x','y','z'])  $l=[2,6,1,4,6]$ 

S2=pd.Series(l,index=['z','y','a','w','v'])

 $print(S1-S2)$ **a.** a 0

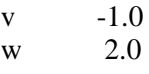

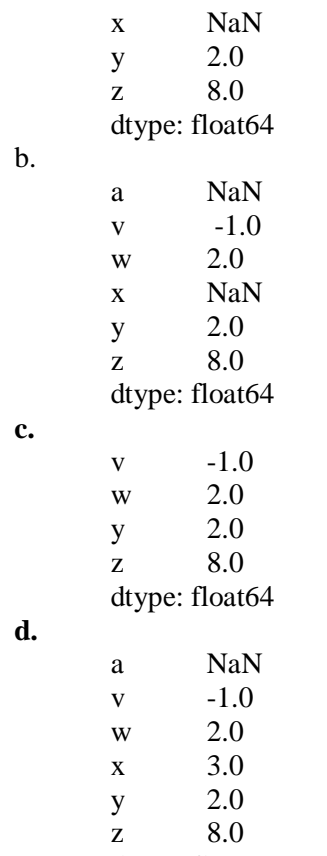

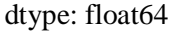

**42.** Which command will be used to delete 3 and 5 rows of the data frame. Assuming the data frame name as DF.

a. DF.drop( $[2,4]$ ,axis=0) b. DF.drop( $[2,4]$ ,axis=1)

c. DF.drop( $[3,5]$ ,axis=1) d. DF.drop( $[3,5]$ )

**43.** Write the output of the given command: import pandas as pd

s=pd.Series([1,2,3,4,5,6],index=['A','B','C','D','E','F']) print( $s[s\%2=-0]$ ) a.  $B = 0$  $D \qquad 0$  $F = 0$ dtype: int64 b. A 1

$$
\begin{array}{cc}\n\text{B} & 2 \\
\text{C} & 5 \\
\text{dtype: int64}\n\end{array}
$$

c.

B 2 D 4 F 6 dtype: int64

d.

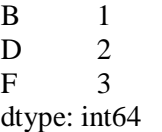

**44.** Ritika is a new learner for the python pandas, and she is aware of some concepts of python. She has created some lists, but is unable to create the data frame

which will create the data frame. import pandas as pd Name=['Manpreet','Kavil','Manu','Ria'] Phy=[70,60,76,89] Chem=[30,70,50,65] **a.** df=pd.DataFrame({"Name":Name,"Phy":Phy, "Chem":Chem}) **b.** d=("Name":Name,"Phy":Phy,"Chem":Chem) df=pd.DataFrame(d) **c.** df=pd.DataFrame([Name,Phy,Chem],columns=['Name', "Phy","Chem","Total"]) **d.** df=pd.DataFrame({Name:"Name", Phy :"Phy", Chem: "Chem"})

from the same. Help her by identifying the statement

**46.** Assuming the given structure, which command will give us the given output:

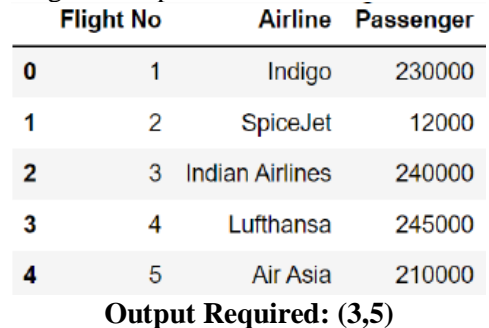

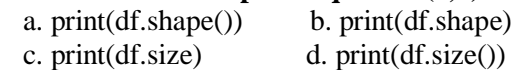

**47.** Write the output of the given command: df1.loc[:0,'Sal']

Consider the given dataframe.

|                                   |  | <b>EName</b>         | Sal | Bonus |
|-----------------------------------|--|----------------------|-----|-------|
|                                   |  | Kavita 50000         |     | 3000  |
|                                   |  | <b>1</b> Sudha 60000 |     | 4000  |
|                                   |  | 2 Garima 55000 5000  |     |       |
| a. 0 Kavita 50000 3000<br>c. 3000 |  | b.50000<br>d.50000   |     |       |

**48.** Consider the following data frame name **df**

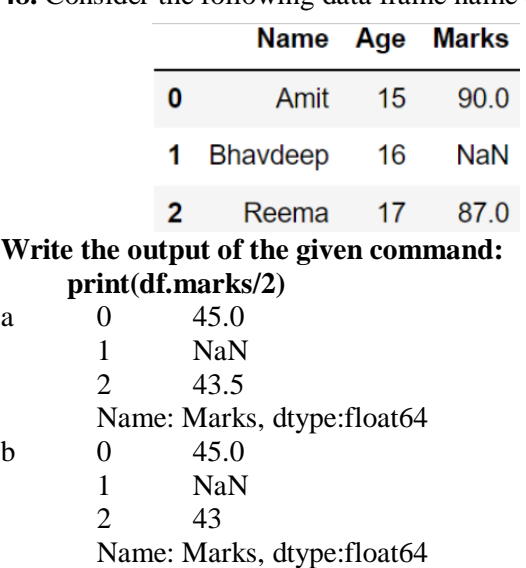

c 0 45 1 NaN 2 43.5

Name: Marks, dtype:float64

 $d = 0$  45.0

- 1 0
- 2 43.5

Name: Marks, dtype:float64

**49.** Read the statements given below. Identify the right option from the following for Attribute and method/function.

**Statement A:** Attribute always ends without parenthesis.

**Statement B:** Function/Method cannot work without arguments.

a. Both statements are correct.

b. Both statements are incorrect.

c. Statement A is correct, but Statement B is incorrect

d. Statement A is incorrect, but Statement B is correct

#### **Case Study Questions**

Mr. Sharma is working with an IT company, and he has provided some data. On which he wants to do some operations, but he is facing some problem, help him:

# **Code:**

import pandas as pd ResultSheet={'Naveen': pd.Series([90, 91, 97], index=['Maths','Science','Hindi']), 'Rehana': pd.Series([92, 81, 96], index=['Maths','Science','Hindi']), 'John': pd.Series([89, 91, 88], index=['Maths','Science','Hindi']), 'Roja': pd.Series([81, 71, 67], index=['Maths','Science','Hindi']), 'Mannat': pd.Series([94, 95, 99], index=['Maths','Science','Hindi'])}  $DF = pd$ .DataFrame(ResultSheet)

## print(DF)

#### **Output of the above code:**

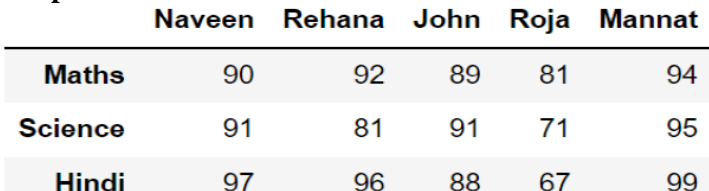

**Based on the given information, answer the questions NO. 50-55.**

**50.** He wants to add a new column with name of student 'Prem' in above data frame choose the right command to do so:

 a. DF['Prem']=[89,78,76] b. df['Prem']=[89,78,76] c. DF['Prem']=[89,78,76,67] d. DF['Name']=[89,78,76]

**51.** He wants to set all the values to zero in data frame, choose the right command to do so:

a.  $DF=0$  b.  $DF[|=0$  c.  $DF[:=0$  d.  $DF$ : $]==0$ 

**52.**He wants to delete the row of science marks: a. DF.drop('Science', axis=1)

b. DF.drop('Science', axis=0)

c. DF.drop('Science', axis=-1)

d. DF.drop('Science', axis= =0)

**53.** The following code is to create another data frame, which he wants to add to the existing Data frame. Choose the right command to do so:

Sheet1={ 'Aaradhya': pd.Series([90, 91, 97], index=['Maths','Science','Hindi'])}

S1=pd.DataFrame(Sheet1)

a. DF.append( $S1$ , axis=0) b. DF.append( $S1$ ) c. DF.insert $(S1)$  d. DF.join $(S1)$ 

**54.** What will be the output of the given command?  $DF.index=['A', 'B', 'C']$ a.

Naveen Rehana Roja Mannat John Maths 92 94  $\Delta^ 90$  $\overline{RQ}$  $\overline{81}$  $\overline{81}$  $91$ 95  $\overline{B}$  $\overline{01}$  $\overline{71}$ Science  $\overline{\epsilon}$ Hindi  $\overline{97}$ 96  $\overline{R}$  $67$ 99

**b.**

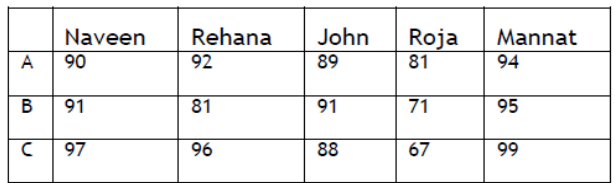

**c.** 

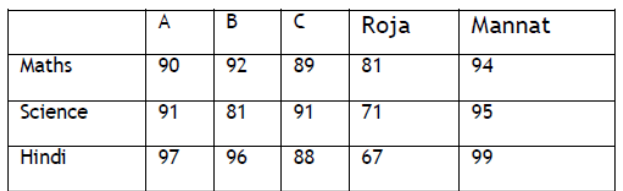

**d.** Error, Index already exists and cannot be overwritten.

#### **55.** What will be the output of the given command? Naveen Rehana John Roja Mannat

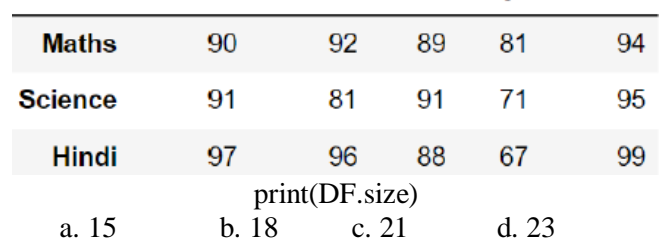

## **CBSE SP::ANSWERS (TERM 1: 2021.22)**

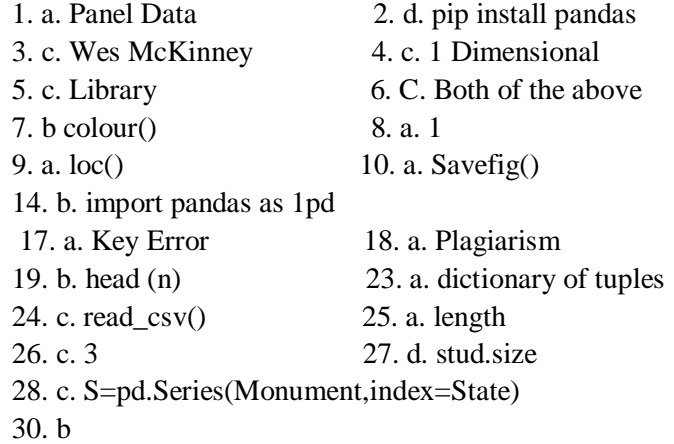

31. c. Statement A is correct, but Statement B is incorrect 32. d. histogram 35. c. 37. c. dfRent.loc[0] 39. c. loc() is label based function and iloc() integer position based function. 40. b42. aDF.drop([2,4],axis=0) 43. c 44. a. 46. b. print(df.shape) 47. b. 50000 48. a. 49. c. Statement A is correct, but Statement B is incorrect 50. a. DF['Prem']=[89,78,76] 51. c DF[:]=0 52. b. DF.drop('Science',  $axis=0$ ) 53. b. DF.append(S1)

54. b. 55. a. 15

#### **CBSE Sample Paper ::(2020.21)**

**2.** Fill in the blanks :

- The command used to give a heading to a graph is \_\_\_\_\_\_ a. plt.show() b. plt.plot()
	- c. plt.xlabel() d. plt.title()

**4.**Given a Pandas series called Sequences, the command which will display the first 4 rows is  $\blacksquare$ 

- a. print(Sequences.head(4))
- b. print(Sequences.Head(4))
- c. print(Sequences.heads(4)
- d. print(Sequences.Heads(4))

**5.** Given the following Series S1 and S2:

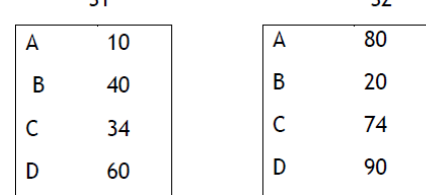

Write the command to find the sum of series  $\overline{S}1$  and  $\overline{S}2$ .

**6.** Using Python Matplotlib can be used to count how many values fall into each interval a. line plot b.bar graph c.histogram

**8.** In a DataFrame, Axis= 1 represents

the elements.

**13.** In Pandas the function used to check for null values in a DataFrame is

## **22. Consider the following DataFramedfand answer any four questions from (i)-(v)**

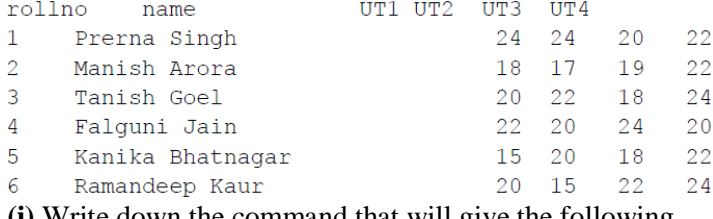

**(i)** Write down the command that will give the following output.

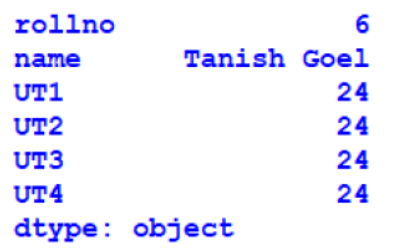

a. print(df.max) b. print(df.max()) c. print(df.max(axis=1)) d. print(df.max, axis=1) **(ii)** The teacher needs to know the marks scored by the student with roll number 4. Help her to identify the correct set of statement/s from the given options :

- a. df1=df[df['rollno']=  $=4$ ] print(df1)
- b. df1=df[rollno= $=4$ ] print(df1)
- c. df1=df[df.rollno=4] print(df1)
- d. df1=df[df.rollno= $=4$ ] print(df1)

**(iii)** Which of the following statement/s will give the exact number of values in each column of the dataframe?

- i. print(df.count()) ii. print(df.count(0)) iii. print(df.count) iv.
- print(df.count(axis='index'))

#### **Choose the correct option:**

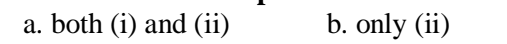

c. (i), (ii) and (iii) d. (i), (ii) and (iv)

**(iv)** Which of the following command will display the column labels of the DataFrame?

- a. print(df.columns()) b. print(df.column())
- c. print(df.column) d. print(df.columns)

**(v)** Ms. Sharma, the class teacher wants to add a new column, the scores of Grade with the values,

 ' A', 'B', 'A', 'A', 'B', 'A' ,to the DataFrame. Help her choose the command to do so:

- a. df.column= $[A', B', A', A', B', A']$
- b. df ['Grade']=['A','B','A','A','B','A']
- c. df.loc['Grade']= ['A','B','A','A','B','A']
- d. Both (b) and (c) are correct

## **(24) Consider a given Series , M1:**

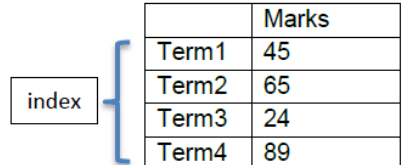

Write a program in Python Pandas to create the series. **(27) Consider the following Series object, S\_amt**

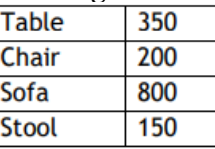

i) Write the command which will display the name of the furniture having rent>250.

ii) Write the command to name the series as Furniture.

#### **30. Consider the following DataFrame, classframe**

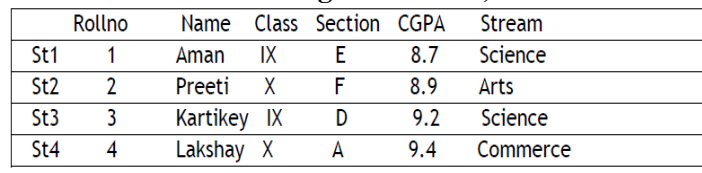

# **Write commands to :**

- i. Add a new column 'Activity' to the Dataframe
- ii. Add a new row with values ( 5 , Mridula ,X, F , 9.8, Science)

#### **34. Consider two objects x and y. x is a list whereas y is a Series. Both have values 20, 40,90, 110.**

What will be the output of the following two statements considering that the above objects have been created already. a. print  $(x^*2)$  b. print  $(y^*2)$ 

# **Justify your answer.**

# **36. Consider the following graph.**

# **Write the code to plot it.**

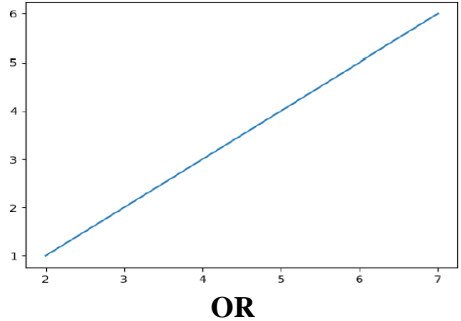

Draw the following bar graph representing the number of students in each class.

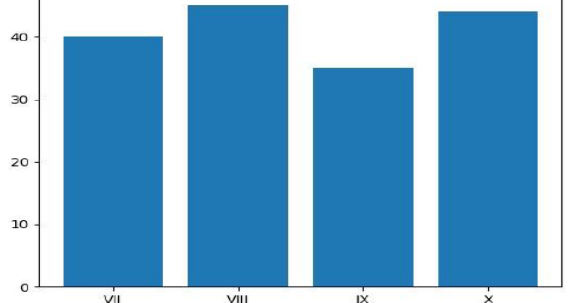

**38. Write a program in Python Pandas to create the following DataFrame batsman from a Dictionary:** 

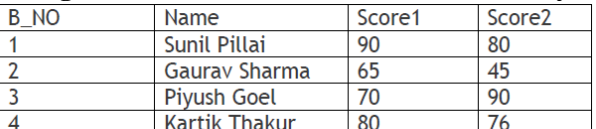

**Perform the following operations on the DataFrame :**  1) Add both the scores of a batsman and assign to column

- "Total"
- 2) Display the highest score in both Score1 and Score2 of
	- the DataFrame.
- 3) Display the DataFrame

# **CBSE SP::ANSWERS (2020.21)**

- **2.** plt.title( )
- **4.** print(Sequences.head(4))
- **5.** print(S1+S2)
- **6.** histogram
- **8**. column
- **22.**i) b. print(df.max())
- ii) a. df1=df[df['rollno']==4] print(df1) d.  $df1 = df[d$ : rollno $= 41$ print(df1)
- iii) a. both (i) and (ii)
- iv) **a.** d. print(df.columns)
- v) b. df ['Grade']=['A','B','A','A','B','A']

**24.** import pandas as pd

- m1=pd.Series([45,65,24,89],index=[
	- 'term1','term2','term3','term4'])
- **27.** i. print(S\_amt[S\_amt>250])

```
 ii. S_amt.name= 'Furniture'
```
# **30.**

- i.classframe['Activity']=['Swimming',
	- 'Dancing','Cricket', 'Singing']
- ii. classframe.loc['St5']=[1, 'Mridula', 'X', 'F', 9.8, 'Science']
	-

# **34.**

a. will give the output as:

[20,40,90,110,20,40,90,110]

- b. will give the output as
	- $0 \t 40$
	- 1 80
	- 2 180
	- 3 220

**Justification:** In the first statement x represents a list so when a list is multiplied by a number, it is replicated that many number of times.

The second y represents a series. When a series is multiplied by a value, then each element of the series is multiplied by that number.

**OR**

**36.** import matplotlib.pyplot as plt plt.plot( $[2, 7]$ , $[1, 6]$ ) plt.show()

# **alternative answer**

import matplotlib.pyplot as plt  $a = [1, 2, 3, 4, 5, 6]$  $b = [2,3,4,5,6,7]$ plt.plot (a,b)

import matplotlib.pyplot as plt  $Classes = ['VII', 'VIII', 'IX', 'X']$ Students =  $[40, 45, 35, 44]$ plt.bar(classes, students) plt.show()

**38.** import pandas as pd

 $dl = \{'B \ NO': [1,2,3,4],$ 

- 'Name':["Sunil Pillai","Gaurav Sharma", "Piyush Goel","Kartik Thakur"],
- 'Score1':[90,65,70,80], 'Score2':[80,45,95,76] }
- df=pd.DataFrame(d1)
- print(df)
- $df['Total'] = df['Score1'] + df['Score2']$

#### **Alternative Answer**  Scheme

 $df[Total'] = sum(df[TScore1']$ ,  $df[TScore2']$ 

 print(df) print("Maximum scores are : ", max(df['Score1']), max(df['Score2']))

# **CBSE Sample Paper ::(2019.20)**

**1.a) Find the output of following program:** import numpy as np  $d=np.array([10,20,30,40,50,60,70])$  $print(d[-4])$ 

#### **1.b) Fill in the blank with appropriate numpy method to calculate or the covariance of an array**

import numpy as np

data=np.array( $[1,2,3,4,5,6]$ )

print(np.  $(data,ddof=0)$ )

# **1.c) Write a suitable Python code to create an empty dataframe.**

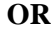

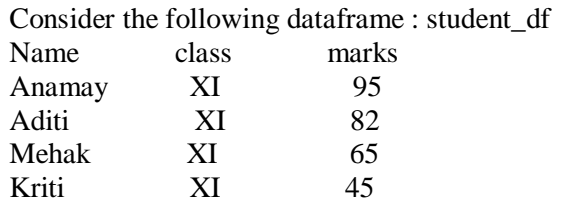

**Write a statement to get the minimum value of the column marks.** 

**1.d)** Write the output of the following code : import numpy as np array1=np.array([10,12,14,16,18,20,22])  $print(array1[1:5:2])$ 

**1.e)** Write a code to plot a bar chart to depict the pass percentage of students in CBSE exams for the years 2015 to 2018 as shown below-

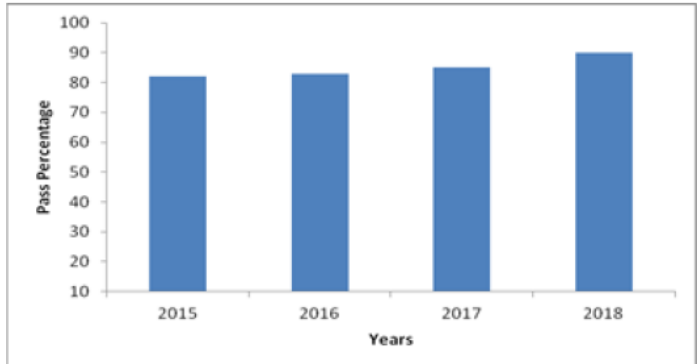

**1.f)** What is series? Explain with the help of an example. **1.g)** Write a code in Python to search for a given value in a list of elements(Without using in-built function)

## **Example:**

If the List contains: [20,30,40,50,60,80,120] and the element to be searched is:60

Then the output should be: Found at position 4

## **OR**

Write a code in python to find the minimum value in a list.

# **Example:**

If the List contains: [100,150,90,65,180,200] Then the output should be: Minimum Value is 65

**2.** method in Pandas can be used to change the index of rows and columns of a Series or Dataframe :

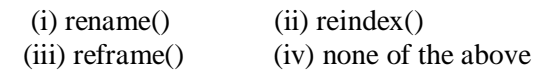

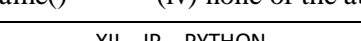

2.b) Hitesh wants to display the last four rows of the data frame df and has written the following code :

## **df.tail()**

But last 5 rows are being displayed. Identify the error and rewrite the correct code so that last 4 rows get displayed.

# **OR**

A dataframe studdf stores data about the students stream, marks. A part of it is shown below:

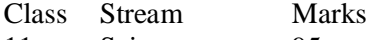

- 11 Science 95
- 11 Commerce 80

11 Arts 75

# 11 Vocational 65

## **Using the above dataframe, write the command to compute Average marks stream wise.**

**2.c)** Consider the following python code and write the output for statement S1

 import pandas as pd K=pd.Series([2,4,6,8,10,12,14]) K.quantile([0.50,0.75]) ---------------------- S1

**2.d)** Write a small python code to drop a row from dataframe labeled as 0.

**2.e)** What is Pivoting? Name any two functions of Pandas which support pivoting.

**2.f)** Write a python code to create a dataframe with appropriate headings from the list given below :

['S101', 'Amy', 70], ['S102', 'Bandhi', 69], ['S104', 'Cathy', 75], ['S105', 'Gundaho', 82]

#### **OR**

Write a small python code to create a dataframe with headings(a and b) from the list given below :

# $[[1,2],[3,4],[5,6],[7,8]]$

**2.g)** Consider the following dataframe, and answer the questions given below:

import pandas as pd

df = pd.DataFrame({"Quarter1":[2000, 4000, 5000, 4400,

 10000], "Quarter2":[5800, 2500, 5400, 3000, 2900], "Quarter3":[20000, 16000, 7000, 3600, 8200],

"Quarter4":[1400, 3700, 1700, 2000, 6000]})

**(i)** Write the code to find mean value from above dataframe df over the index and column axis. **(ii)** Use sum() function to find the sum of all the values

over the index axis.

**(iii)** Find the median of the dataframe df.

# **OR**

Given a data frame df1 as shown below:

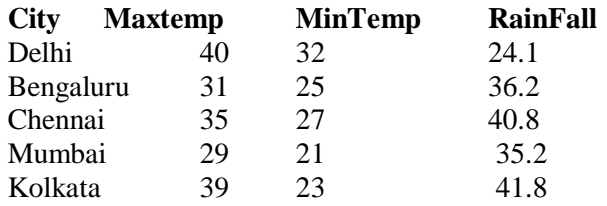

**(i)** Write command to compute sum of every column of the data frame.

**(ii)** Write command to compute mean of column Rainfall.

**(iii)** Write command to compute Median of the Maxtemp Column.

**2.h)** Find the output of the following code: import pandas as pd data =  $[{a': 10, 'b': 20}, [{a': 6, 'b': 32, 'c': 22}]$ #with two column indices, values same as dictionary keys  $df1 = pd$ . DataFrame(data, index=['first', 'second'],

columns=['a', 'b'])

#With two column indices with one index with other name

 $df2 = pd$ . DataFrame(data, index=['first', 'second'], columns=['a', 'b1'])

print(df1) print(df2)

**2.i) Write the code in pandas to create the following dataframes :** 

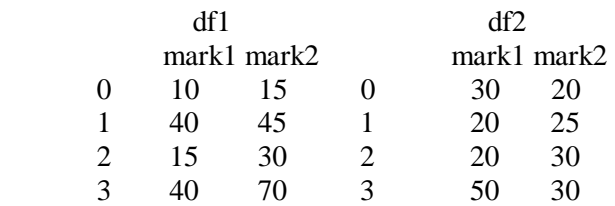

Write the commands to do the following operations on the dataframes given above :

**(i)** To add dataframes df1 and df2.

**(ii)** To subtract df2 from df1

**(iii)** To rename column mark1 as marks1in both the dataframes df1 and df2.

**(iv)** To change index label of df1 from 0 to zero and from

1 to one.

# **CBSE SP::ANSWERS (2019.20)**

**1.a) [40 50 60 70]**

**1.b) print(np.cov(data,ddof=0))**

**1.c)** import pandas as pd df=pd.DataFrame() print(df)

 **OR**

Student\_df['marks'.min()] **1.d) [12 16]**

**1.e)** 

 import matplotlib.pyplot as plt import numpy as np objects=('2015', 2016', '2017', '2018') y\_pos=np.arrange(len(objects)) percentage=[82,83,85,90] plt.bar(y\_pos, percentage, align='Centre', color='Blue') plt.xticks(y\_pos,objects) plt.ylabel("Pass Percentage") plt.xlabel('Years') plt.show()

**1.f)** Pandas Series is a one-dimensional labeled array capable of holding data of any type (integer, string, float, python objects, etc.). The axis labels are collectively called index.

**Example**:

 import pandas as pd # simple array data = $pd.Series([1,2,3,4,5])$  print(data) **1.g)** List=[20,30,40,60,80,120] Flag=0 No=int(Input("Enter a value")) pos=0 for I in List: if no==i: prnt("Found at position=", pos+1) Flag=1 break pos=pos+1 if  $Flag = =0$ : print("value not found") **OR** List=[100,150,90,65,180,200] min=List[0] for i in List: if i<min: min=i print("Minimum Value is", min) **2.a)** (ii)reindex **2.b)** df.tail (4) **OR** Studdf.pivot\_table(index='Stream' Values='marks', aggfunc='mean') **2.c)** 0.50 8.0 0.75 11.0 **2.d)** # Drop rows with label 0  $df = df.drop(0)$  $print(df)$ **2.e)** Pivoting means to use unique values from specified index/columns to form apex of the resulting dataframe. Pivot() and pivot table() methods **2.f)** import pandas as pd # initialize list of lists data = [['S101', 'Amy', 70], ['S102', 'Bandhi', 69], ['S104', 'Cathy', 75], ['S105', 'Gundaho', 82]] # Create the pandas DataFrame  $df = pd$ .DataFrame(data, columns = ['ID', 'Name', 'Marks']) # printdataframe.  $print(df)$ **OR** import pandas as pd  $df = pd$ .DataFrame([[1, 2], [3, 4]], columns = ['a','b'])  $df2 = pd$ DataFrame([[5, 6], [7, 8]], columns = ['a','b'])  $df = df.append(df2)$ **2.g)** (i) print(df.mean( $axis = 1$ )) print(df.mean( $axis = 0$ ))

 $(iii)$  print(df.sum(axis = 1))

```
 (iii) print(df.median()) 
                             OR
(i) df1.sum() 
(ii) df1['Rainfall'].mean() 
(iii) df1.loc[:, 'Maxtemp'].median()<br>2.h a b
2.h) a b 
     first 10 20<br>second 6 32
    second 6
              a b1 
    first 10 NaN
     second 6 NaN 
2 i)
import numpy as np 
import pandas as pd 
df1 = pd.DataFrame({'mark1':[30,40,15,40], 
           'mark2':[20,45,30,70]}); 
df2 = pd.DataFrame({'mark1':[10,20,20,50],
           'mark2':[15,25,30,30]}); 
print(df1) 
print(df2) 
(i) print(df1.add(df2)) 
(ii) print(df1.subtract(df2)) 
(iii) df1.rename(columns={'mark1':'marks1'}, 
            inplace=True) 
     print(df1)(iv) df1.rename(index = {0: "zero", 1:"one"}, 
            inplace=True) 
     print(df1)
```